# Новые возможности гидравлических расчетов трубопроводов.

К 40-летнему юбилею программы «Гидросистема»

# Юдовина Е. Ф., Корельштейн Л. Б.,

ООО «НТП Трубопровод», Москва, hst@truboprovod.ru

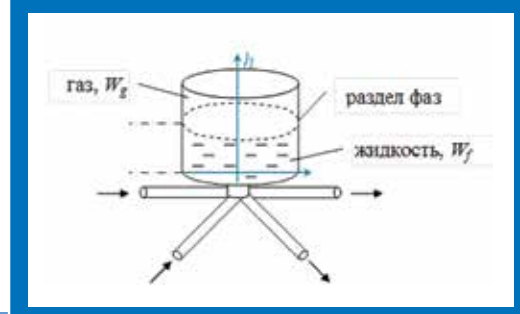

Рисунок 2 – Газожидкостный колпак

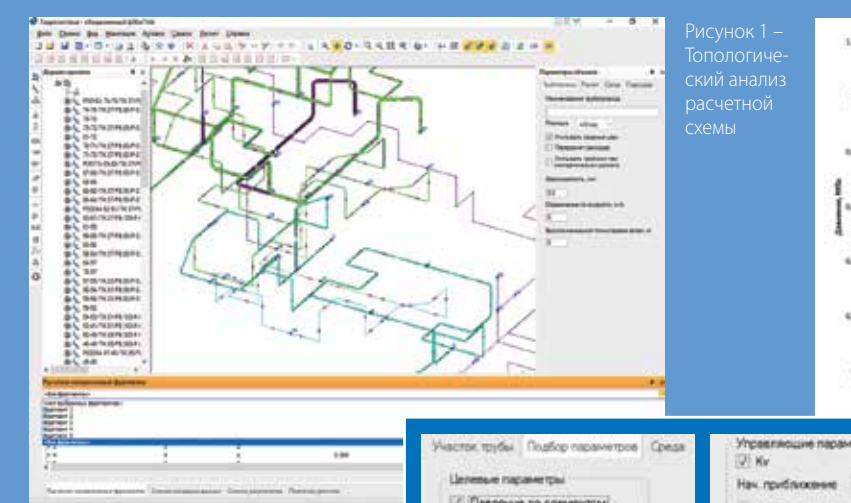

а страницах журнала IIIA уже рассказывалось [1, 2, 3] о программе ги-<br>дравлического расчета трубопроводов, разработанной в ООО «НТП Тру-<br>бопровод». В 2016 году программа обогатилась новыми возможностями.<br>Для анализа сложн

его расчетно-независимых фрагментов, разными цветами (рисунок 1).

а страницах журнала ТПА уже рассказывалось [1, 2, 3] о программе гидравлического расчета трубопроводов, разработанной в ООО «НТП Трубопровод». В 2016 году программа обогатилась новыми возможностями. Для анализа сложных трубопроводов добавлена возможность топологи-

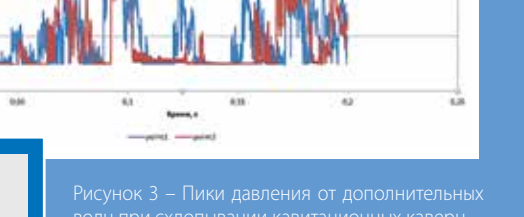

Усовершенствован модуль расчета гидроудара: добавлен расчет гасителей гидроудара (газожидкостных колпаков, рисунок 2), а также возможность вывода настраиваемого сводного отчета с выводом графиков колебаний параметров трубопровода. Кроме того, сделан первый

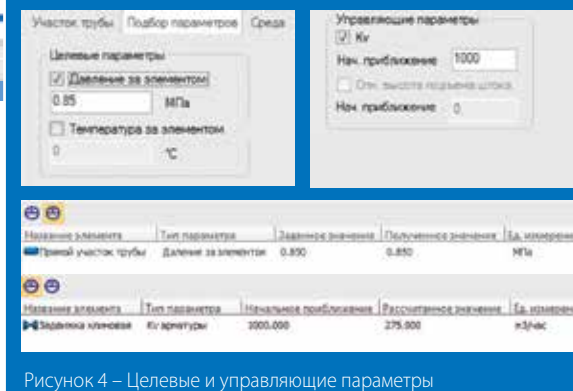

закрытия арматуры, KV регулирующих клапанов и др.) для поддержания заданных значений тех или иных параметров потока в любых точках трубопровода (рисунок 4).

В текущем 2017-м году программе исполняется 40 лет. К этой дате разработчики решили приурочить выпуск юбилейной версии 4.0 с так давно ожидаемыми улучшениями и исправлениями. Что же будет в новой версии?

шаг в направлении учета при расчете гидроудара явлений кавитации (при падении давления в процессе гидроудара), причем не только в форме образования так называемых кавитационных каверн – паровых пузырей, заполняющих все сечение трубопровода, но и в виде зон так называемой мелкопузырьковой кавитации. При этом последующее схлопывание кавитационных каверн вызывает вторичные волны, которые могут дополнительно увеличить величину максимального давления в процессе гидроудара (рисунок 3). В текущей версии модуля учет кавитации ограничивается участками труб и концевыми задвижками.

Значительно оптимизирован алгоритм изотермического и теплового расчета протяженных газо- и паропроводов с высокими потерями давления, что позволило достигнуть лучшей сходимости этих расчетов. Сделаны первые шаги по реализации в программе подбора управляющих параметров (степени

## 1. Двухфазный расчет разветвленного трубопровода с массообменом между фазами

Давно ожидаемое пользователями улучшение. До недавних пор двухфазный расчет разветвленных трубопроводов был ограничен так называемым «замороженным течением», при котором состав жидкой и газовой фазы фиксирован и не может меняться на протяжении всего трубопровода. Возникновение вскипания или конденсации приводило к необходимости прерывать расчет. Однако для многих важных трубопроводов (например, трансферных линий из печей в колонны в установках нефтепереработки [4]) необходим расчет именно разветвленных трубопроводов с кипением/конденсацией продукта и переменным составом фаз. В версии 4.0 это ограничение в общем случае будет снято (рисунок 5).

## 2. Групповые операции

Еще одно давно напрашивающееся улучшение. Речь идет о возможности выделения нескольких однотипных объектов дерева проекта (например, ветвей или гидравлических сопротивлений) либо связного фрагмента трубопровола на графике. Вылеленный фрагмент затем можно копировать, вырезать или удалять од-

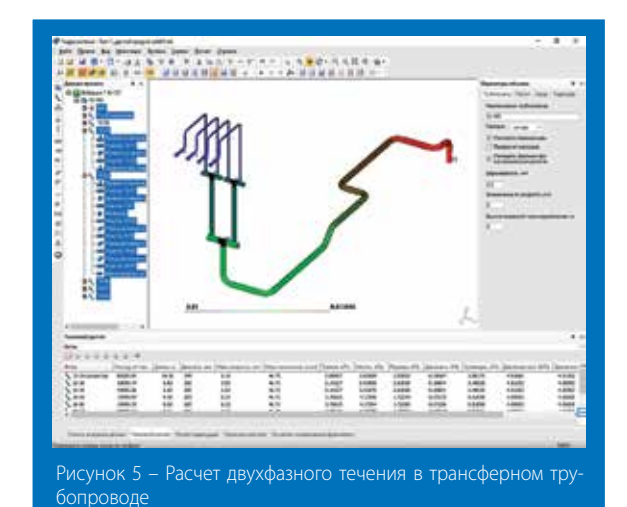

ной операцией. По аналогии с другими программами для таких операций используются клавиши Ctrl и Shift. В случае использования клавиши Shift поведение программы будет различаться в зависимости от того, где установлен курсор. Если фокус находится в дереве проекта, то будут выбираться идущие подряд объекты участка трубопровода. Также новая версия модуля дает возможность объединять несколько идущих подряд точечных сопротивлений на схеме, благодаря чему можно избежать искусственной вставки участка между ними. Все эти изменения позволили в несколько раз ускорить расчет, не огрубляя его результатов.

#### 4. Определение агрессивного перемежающегося течения

Агрессивное перемежающееся течение или «захлебывание» трубопровода [4] (известное в западной терминологии как severe slugging) может возникать на фоне расслоенного режима двухфазного течения в горизонтальных участ-

ках, если в трубопроводе имеются наклонные или вертикальные участки (райзеры). Жидкая фаза на этих участках периодически блокирует течение газовой, из-за чего образуются и периодически «проскакивают» крупные пузыри газовой фазы. Возникновение такого крайне неравномерного течения может иметь разрушитель-

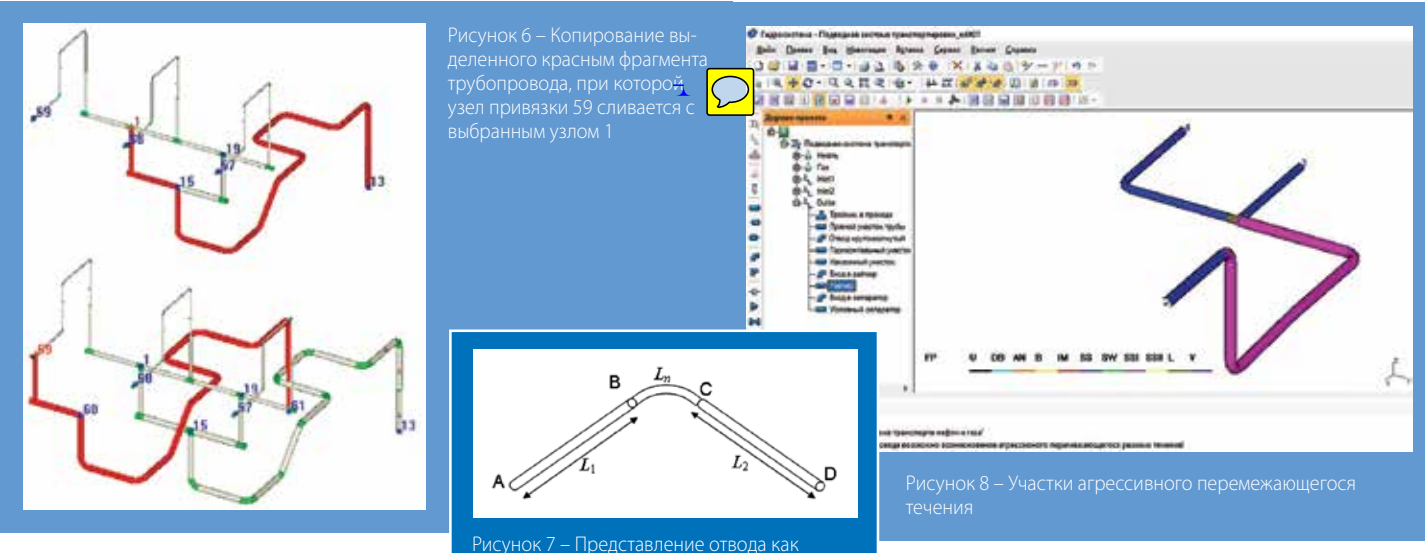

дерева (включая подчиненные). На схеме трубопровода в качестве объектов «от» и «до» могут выступать как

отдельные сопротивления, так и узлы. В обоих случаях программа будет искать кратчайший путь между двумя выбранными объектами и выбирать все объекты, включенные в этот путь. Также во фрагменте на схеме можно задать узел привязки - т. е. узел, которым фрагмент будет связываться с текущим выделенным узлом при вставке (рисунок 6).

### 3. Модернизация модуля гидроудара

Основным улучшением расчета гидроудара будет оптимизация времени расчета за счет решения так называемой проблемы коротких участков.

Суть проблемы коротких участков состоит в том, что алгоритм определения шага по длине при расчете гидроудара подразумевает, что на каждый участок трубопровода приходится хотя бы одна точка. Поэтому наличие малых участков приводит к излишнему дроблению шага. В версии 3.88 Гидросистемы отводы рассматривались как участки, теперь же они при расчете гидроудара, когда это целесообразно, могут рассматриваться как точечные сопротивления, при этом их длины добавляются к длинам соответствующих смежных прямых участков (см. рисунок 7). Точно так же новая версия модуля поступает с некоторыми (правда, не со всеми) участками, длины которых на два порядка меньше длины максимального

точечного сопротивления - к длинам L<sub>1</sub> и L<sub>2</sub> добавляется L<sub>n</sub>/2

ные последствия для трубопровода, поэтому программа теперь отслеживает этот режим и выдает соответствующее сообщение. Участки агрессив-

ного перемежающегося течения можно будет посмотреть также на схеме трубопровода и на карте режимов течения. На рисунке 8 фиолетовым отмечены участки агрессивного перемежающегося течения 1-го типа перед райзером.

Кроме вышеперечисленных улучшений, в новой версии «Гидросистемы» будет добавлено множество других, более мелких, исправлены замеченные пользователями ошибки. Как обычно, разработчикам важна обратная связь. Ждем ваших замечаний и предложений!

Москва, декабрь 2017 года

#### Литература:

- 1. Бабенко А. В., Корельштейн Л. Б. Гидравлический расчет двухфазных газожидкостных течений: современный подход // ТПА. - 2016. - № 2 (83). - $C.38-42$
- 2. Юдовина Е. Ф. Гидросистема и PVTSIM Nova: оценка выпадения гидратов при гидравлическом расчете // ТПА. - 2016. - № 2 (83). - С. 30.
- 3. Корельштейн Л. Б. Программный комплекс «Гидросистема» + Spaix 4 Pumps новый шаг для обеспечения энергетической эффективности, надежности и безопасности трубопроводов // ТПА. - 2014. - № 6 (75). - С. 55-58.
- 4. Краснов А. В., Хурамшин Р. Т., Яицких Г. С., Мельников Ю. А. Труба что проще? // ТПА. -2017. - № 1 (88). - С. 36-39.